### **DCS-6010L Setup Wizard Crack Serial Key (Updated 2022)**

# [Download](http://evacdir.com/ZG93bmxvYWR8Rms1TVdwdmIzeDhNVFkxTkRVeU1qRXhNSHg4TWpVM05IeDhLRTBwSUhKbFlXUXRZbXh2WnlCYlJtRnpkQ0JIUlU1ZA.defer?earls=entwined/coined/RENTLTYwMTBMIFNldHVwIFdpemFyZAREN/)

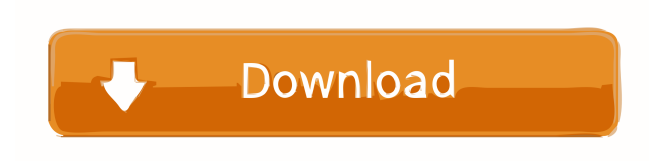

## **DCS-6010L Setup Wizard Crack Download Latest**

This D-Link firmware is part of the DCS-6010L Setup Wizard Crack Mac. This application has a wizard setup process that includes a graphical wizard for the installation of the software on the device and to perform the pre-requisite checks. The wizard is really easy to use, so that a user can have the D-Link DCS-6010L camera working in no time on their system. In the DCS-6010L Setup Wizard application you have the option to select the language of the device, the country of the device and the date and time zone. If you want to set a text or logo in the menu of the camera, then you have to click on the Edit Menu option and a new text menu will be opened for you to enter the text.Cannabis law reformers say they don't want to legalize the drug because they want to legalize other drugs. What, exactly, is their reasoning? Is it so different from the standard logic that justifies the legalization of all illegal drugs? There's no doubt that we could see a swell in the number of Americans in jail if pot is legalized. As a result, some of the same forces that have made legalization of other drugs happen in certain jurisdictions would be behind a push for cannabis decriminalization. But that's a long way from legalizing. You don't need to look far to find examples of municipalities decriminalizing other drugs. San Francisco, for example, had a 90-day safe injection facility and a 15-year-old safe consumption facility. As I noted at the time, Decriminalization doesn't mean legalization. It means that the law will punish the behavior, not the person. Would you say that public health is the reason you support drug decriminalization? Sure, says Matt Simon, cofounder of the California Cannabis Industry Association. But the federal government already has a strong hand in pot policy, he says. So why not focus on public health? "With the state government at least we can step back and let the states and localities do what they want," Simon said. I'm not convinced. There are a lot of reasons to decriminalize, but public health is not one of them. Reason #1: No health benefits After all, decriminalizing possession of a drug should not be about public health. That's the job of getting people to stop using drugs, not making them legal. And public health officials have been clear:

#### **DCS-6010L Setup Wizard Crack + [Mac/Win] [2022-Latest]**

The correct D-Link... Dell Network Management Software 8.1.5.0 Network Management Software is the application that is

developed by Dell to help you manage and configure your network settings. The Dell Network Management Software tool enables you to configure all types of Dell networking solutions, including those based on cabled, wireless, and combo models. KEYMACRO Description: Dell Network Management Software enables you to configure the... Dell Network Management Software 8.1.6.0 Network Management Software is the application that is developed by Dell to help you manage and configure your network settings. The Dell Network Management Software tool enables you to configure all types of Dell networking solutions, including those based on cabled, wireless, and combo models. KEYMACRO Description: Dell Network Management Software enables you to configure the... SimpliSafe 2.0.0.17016 SimpliSafe is a home security system software designed to keep your house safe, simply by using a computer and a web browser. You can setup multiple cameras with SimpliSafe to monitor all rooms or areas in your house, and motion alerts will be sent to your phone or computer. You can add multiple phone numbers to one account, and you can use a web browser to manage your account. This will... EventlogAnalyzer 1.00 EventlogAnalyzer is a tool to list the entries in Windows eventlogs. A very helpful tool for troubleshooting Windows NT-Windows 2000 environment. It scans the eventlog, reads it, analyzes it, and gives you the names of the registry keys and messages that are causing problems. You can filter the events to list only those that you are interested in. DataManager 0.9.2 DataManager is a file and folder managing tool. The software provides file search, preview, upload, copy, move and delete. File searching is done by the fuzzy search based on the file content. Many file operations such as upload, download, copy, move and delete is done by drag and drop. File preview is done by viewing, but not editing. DocSafe for Outlook 2.7 DocSafe for Outlook is a powerful file encryption program for Outlook clients, designed to provide a simple, fast, and easy solution for encrypted email. DocSafe for Outlook provides an easy solution for those clients who are looking for an automated and simple way of maintaining email privacy. Documents stored in the mail account can be sent as an attachment 77a5ca646e

## **DCS-6010L Setup Wizard Crack+ Registration Code**

The DCS-6010L Setup Wizard is based on the CoovaChilli SDK v5.2.0 that consists of two parts: the installer (DCS\_Install.exe) and the CoovaChilli, which is an SDK with the platform-independent libraries and drivers that enable you to use the products developed by CoovaChilli. DCS Install.exe is a setup application that installs a tray icon, allows the camera to auto-start, and adds the DCS-6010L to the tray menu. The CoovaChilli SDK includes the following software components: \* CoovaChilli application, which manages the setup and automation of the product through script-driven registry entries; \* CoovaChilli visual interface to control the camera by means of buttons and screens; \* CoovaChilli multimedia control libraries; \* CoovaChilli library of image processing and decoding; \* CoovaChilli library of image processing and encoding; \* CoovaChilli library of graphic accelerators; \* CoovaChilli library of file systems; \* CoovaChilli libraries to support the scanner, fingerprint reader, RFID reader, and other devices. It is possible that you encounter an error when installing DCS-6010L Setup Wizard, even if this is not a problem because the error does not prevent DCS-6010L Setup Wizard to run normally. If you wish to remove the application, follow the steps provided below: STEP 1 Launch your Windows Explorer STEP 2 Click Start > Run... STEP 3 Type DCS-6010L Setup Wizard and click OK STEP 4 Click on DCS-6010L Setup Wizard in your Windows Explorer STEP 5 Rightclick on DCS-6010L Setup Wizard and choose Delete DCS-6010L Setup Wizard Requirements: Windows 7, Windows 8, Windows 8.1, Windows 10, Windows XP (SP3 or later) 1GB of RAM 1GHz or faster processor 250MB or more of available hard disk space DCS-6010L Setup Wizard Support: If you have questions on any aspect of the application DCS-6010L Setup Wizard, please contact us. We will do our best to provide you with the answers to your questions. About us  $DC$  – Interpasi Team is a software company that provides products for Windows users, free of charge

## **What's New in the DCS-6010L Setup Wizard?**

The setup of a DCS-6010L camera on your Windows platform is easy using the included D-Link DCS-6010L Setup Wizard software, but there are also a few things that you should be aware of in order to get the best out of the DCS-6010L device. A step-by-step guide will be given to guide you through the setup process to get the D-Link DCS-6010L camera running. The first thing that you need to do is to download the D-Link DCS-6010L Setup Wizard software, available for Windows as an executable file which you can use to install and use the DCS-6010L software. When you download the DCS-6010L Setup Wizard software you will get an executable file which has a.exe extension. It is not the kind of installer which you will find on the web, it is not a setup tool that will let you install the application on your PC. The file is a Windows executable file which you can use to install the DCS-6010L application into your Windows environment. It contains the DCS-6010L Setup Wizard software, so it will run the software on your PC without any additional software. The DCS-6010L Setup Wizard software solution is a sort of native driver that lets your PC interact with the hardware of the DCS-6010L. The DCS-6010L Setup Wizard software will be installed into the System32 directory of your Windows system to make it available for use without any further configuration. What's in the DCS-6010L Setup Wizard software? The D-Link DCS-6010L Setup Wizard software can be found in a compressed.zip archive which will give you a lot of useful information when you open it. Inside the DCS-6010L Setup Wizard software file you will find the following items: DCS-6010L Setup Wizard software: the software file. DCS-6010L Setup Wizard.exe: an executable file which is the setup tool for the DCS-6010L camera. DCS-6010L setup.txt: an English text file that can be used for simple troubleshooting in case the setup program doesn't work as expected. DCS-6010L\_ENG.exe: an English version of the DCS-6010L Setup Wizard software. DCS-6010L\_EN.zip: a folder with the English language files of the DCS-6010L Setup Wizard. DCS-6010L\_US.exe: an English version of the DCS-6010L Setup Wizard software. DCS-6010L US.zip: a folder with the English language files of the DCS-

# **System Requirements For DCS-6010L Setup Wizard:**

Minimum: Windows 7, Windows 8, Windows 10 Intel Pentium 4/AMD Athlon XP/AMD K6 2 GB RAM NVIDIA GeForce or ATI Radeon with 256 MB RAM or higher DirectX 9.0c Processor with P4 support, will not run on P3 systems Other: High Quality Audio: required. This game requires an.mp3 file of at least 128kbps (so OGG or WMA won't work). HAL 9000 (No, not the movie)

Related links:

[https://frustratedgamers.com/upload/files/2022/06/HsDvtf8jJOaKL9hJyuNP\\_06\\_c9a04b740b02c8fb7e62d0e86a1982ef\\_file.p](https://frustratedgamers.com/upload/files/2022/06/HsDvtf8jJOaKL9hJyuNP_06_c9a04b740b02c8fb7e62d0e86a1982ef_file.pdf) [df](https://frustratedgamers.com/upload/files/2022/06/HsDvtf8jJOaKL9hJyuNP_06_c9a04b740b02c8fb7e62d0e86a1982ef_file.pdf)

[https://black-](https://black-affluence.com/social/upload/files/2022/06/XISLnzgUryA8W3OeYleQ_06_c4576e59eab1c75b6edc0bae665c663e_file.pdf)

[affluence.com/social/upload/files/2022/06/XISLnzgUryA8W3OeYleQ\\_06\\_c4576e59eab1c75b6edc0bae665c663e\\_file.pdf](https://black-affluence.com/social/upload/files/2022/06/XISLnzgUryA8W3OeYleQ_06_c4576e59eab1c75b6edc0bae665c663e_file.pdf) <https://www.nansh.org/portal/checklists/checklist.php?clid=60115> <https://bertenshaardhouttilburg.nl/image-text-file-binder-crack-free-download/> <https://concretolt.ro/advert/stardate-system-tray-crack-product-key/> [https://colective.net/upload/files/2022/06/IqbcVyNdAqESDbx2V7s5\\_06\\_c9a04b740b02c8fb7e62d0e86a1982ef\\_file.pdf](https://colective.net/upload/files/2022/06/IqbcVyNdAqESDbx2V7s5_06_c9a04b740b02c8fb7e62d0e86a1982ef_file.pdf) <http://www.male-blog.com/2022/06/06/gif2gg-crack-latest/> <https://professionalcookingtips.com/wp-content/uploads/2022/06/Pencil.pdf> <https://embeff.com/wp-content/uploads/2022/06/fercla.pdf>

<https://www.apbara.be/index.php/advert/apple-3d-windows-7-theme-crack/>